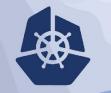

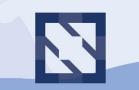

#### KubeCon | CloudNativeCon

North America 2018

# **Deep Dive: Cluster API**

#### Who are we?

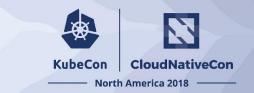

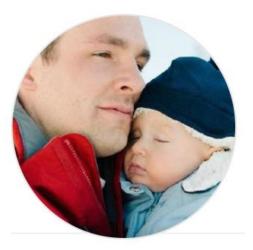

Robert Bailey Staff Software Engineer @Google @roberthbailey David Watson Software Engineer @Samsung @davidewatson

#### Agenda

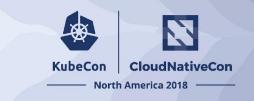

- Motivation
- What is Cluster API?
- Bootstrapping / Pivoting
- API Specification
- Roadmap
- Getting Involved

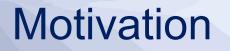

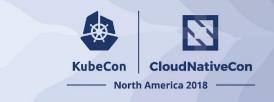

- Cluster Management is difficult
  - kubeadm helps, but doesn't provide infrastructure management
- Tooling and ecosystem is fragmented
   Too many tools to choose from
- Difficult to build higher order functionality
  - Additional automation (autoscaling
  - Hybrid Cloud
  - Managed Control Plane

#### What is Cluster API?

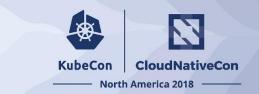

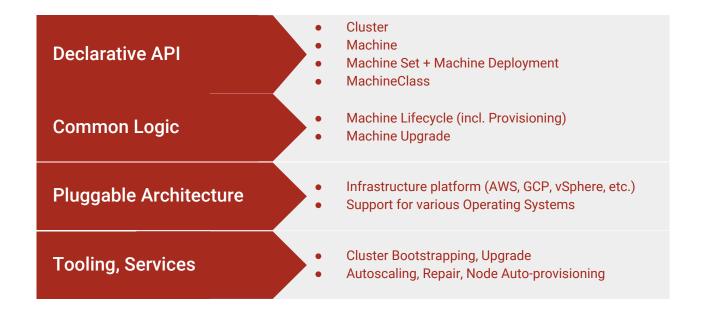

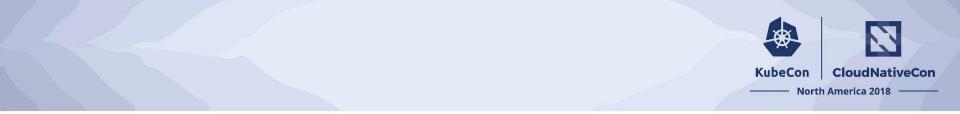

# Getting up and running

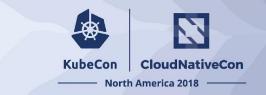

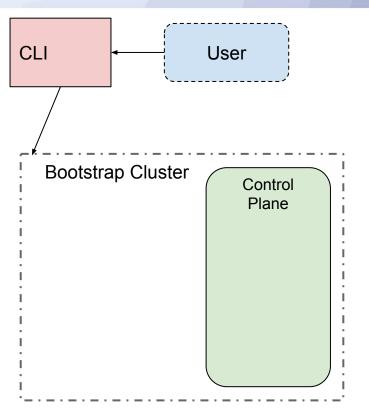

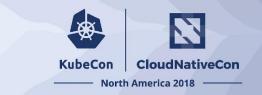

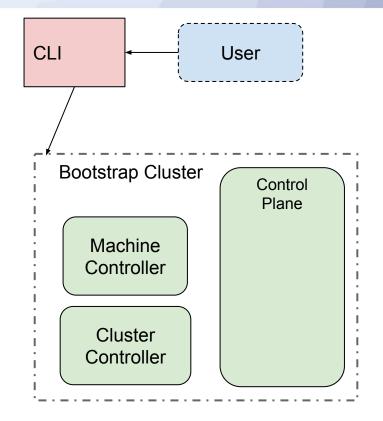

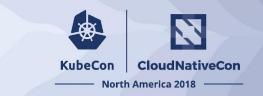

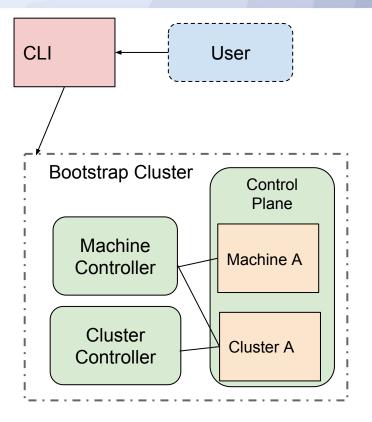

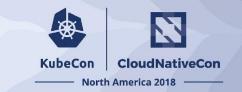

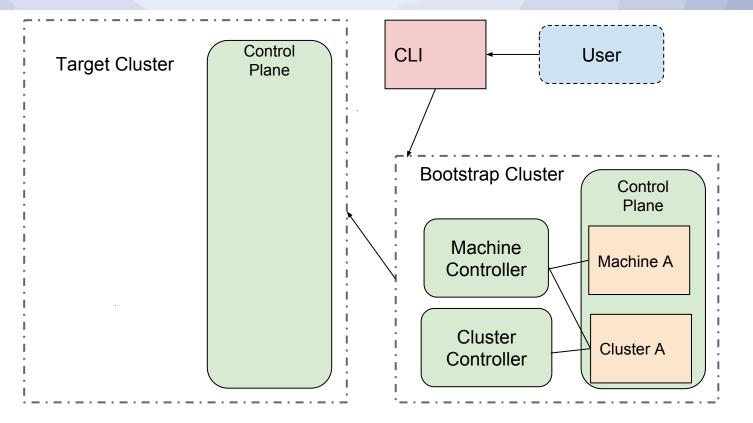

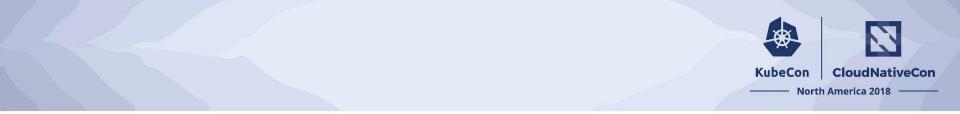

## To pivot or not to pivot?

## Pivoting

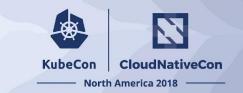

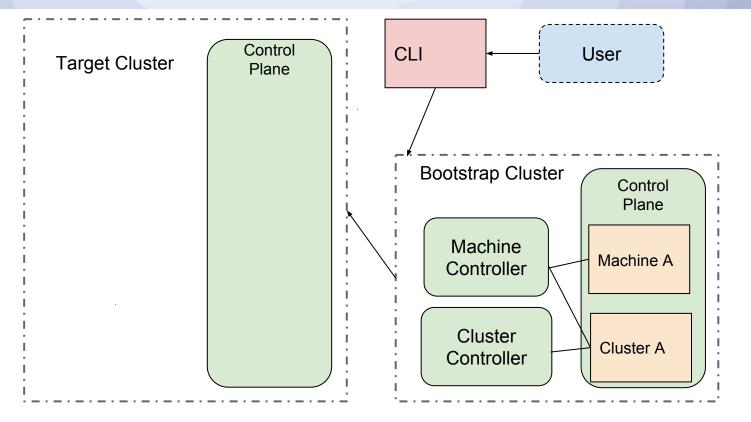

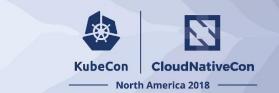

## **Pivoting: Copy CRDs**

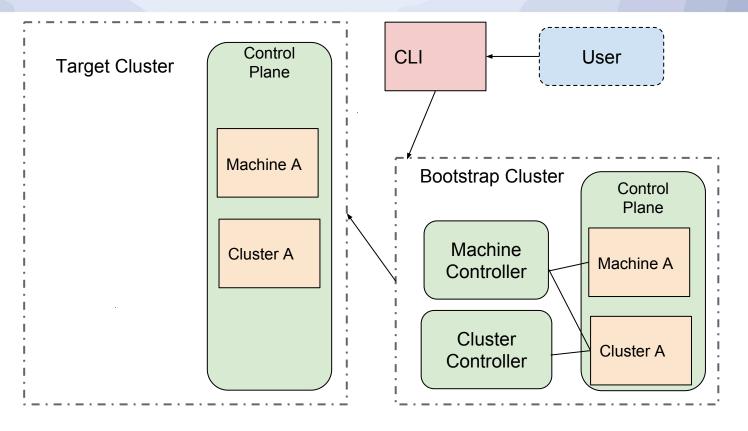

## **Pivoting: Start Controllers**

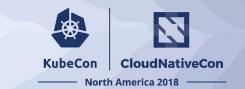

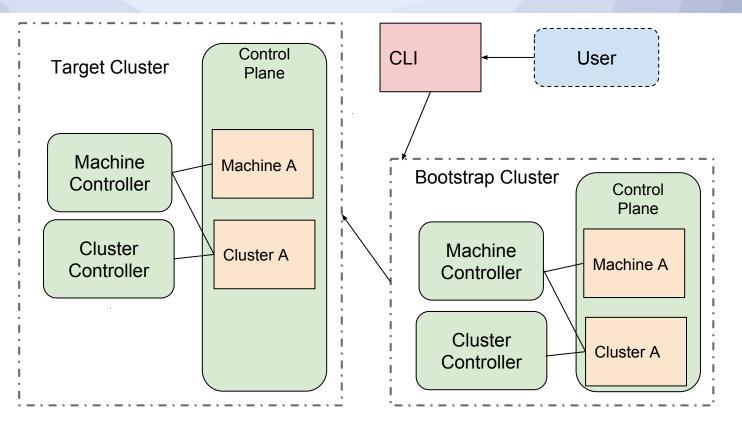

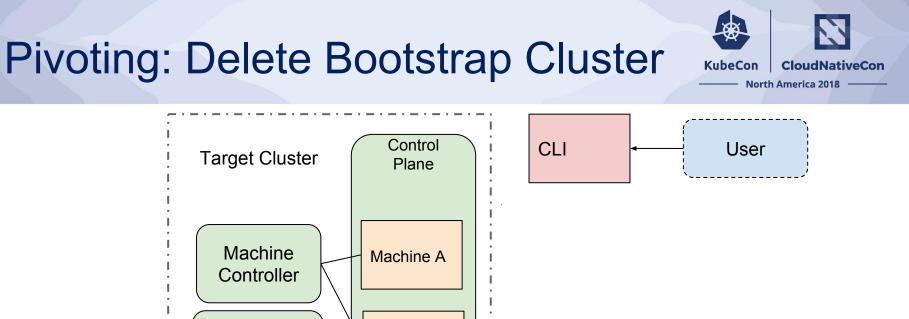

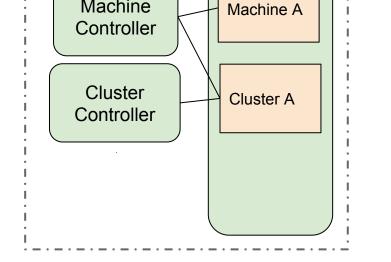

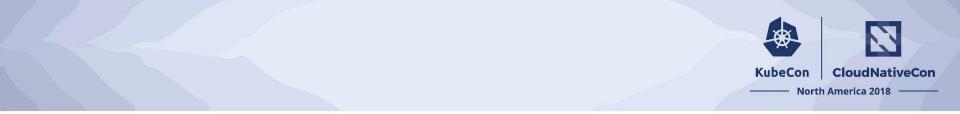

## What's in the API?

### Cluster

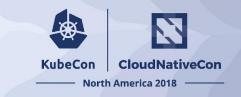

Cluster-wide configuration.

Generic networking concepts:

- Pod and service ranges
- DNS domain
- [in status] Cluster endpoint

Providers can hook in where specificity is needed.

```
apiVersion: "cluster-api.k8s.io/v1alpha1"
kind: Cluster
metadata:
  name: my-first-cluster
spec:
  providerSpec:
     . . .
  clusterNetwork:
    services:
      cidrBlocks: ["10.96.0.0/12"]
    pods:
      cidrBlocks: ["192.168.0.0/16"]
    serviceDomain: "cluster.local"
```

#### Machine

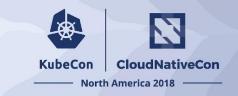

Configuration for a specific machine.

Spec has the desired kubelet version.

Providers are responsible for defining the shape of the machine (cpu, ram, gpu, etc.).

```
apiVersion: "cluster.k8s.io/v1alpha1"
kind: Machine
metadata:
   name: my-first-machine
spec:
  providerSpec:
     . . .
   versions:
     kubelet: 1.12.0
```

#### MachineSet

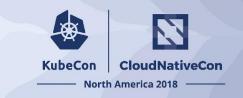

Configuration for a group of homogeneous machines.

A template for creating machines and a desired number of machines.

```
apiVersion: "cluster.k8s.io/v1alpha1"
kind: MachineSet
metadata:
   name: my-first-machine-set
spec:
  replicas: 3
   template:
    metadata:
     spec:
       . . .
```

### **MachineDeployment**

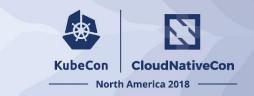

Declarative updates for Machines and MachineSets.

Update strategy allows control of the rate at which a change is applied.

```
apiVersion: "cluster.k8s.io/v1alpha1"
kind: MachineDeployment
metadata:
  name: my-first-machine-deployment
spec:
  replias: 3
  template:
     . . .
  strategy:
     type: RollingUpdate
     rollingUpdate:
       maxUnavailable: 0
      maxSurge: 1
```

### Analogy to existing resources

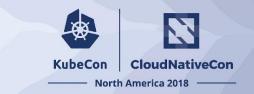

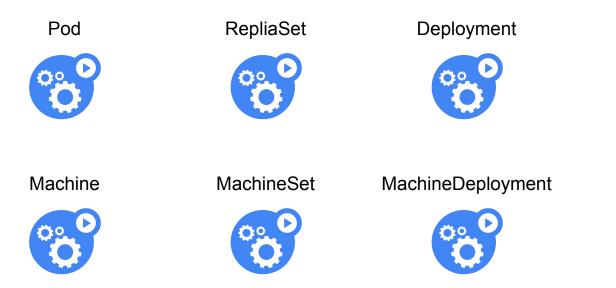

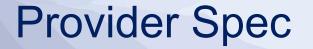

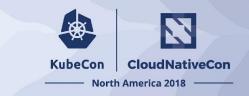

Platform-specific configuration for Machines and Clusters.

The embedded type is expected to itself be a versioned Kubernetes-style type.

```
apiVersion: "cluster.k8s.io/v1alpha1"
kind: Machine
metadata:
  name: my-first-machine
spec:
  providerSpec:
    value:
      apiversion: "gceproviderconfig/v1alpha1"
      kind: "GCEMachineProviderConfig"
      project: "gke-kubecon"
      zone: "us-central1-f"
      machineType: "n1-standard-2"
      os: "ubuntu-1604-lts"
```

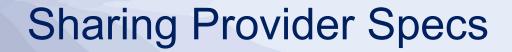

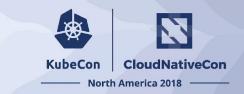

Repeating the provider specific fields in every Machine or Machine template gets cumbersome.

How can we share the data to reduce duplication?

```
apiVersion: "cluster.k8s.io/v1alpha1"
kind: Machine
metadata:
   name: my-first-machine
 spec:
   providerSpec:
     valueFrom:
       machineClass:
         kind: MachineClass
         name: my-first-machine-class
```

#### **MachineClass**

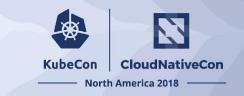

Platform-specific configuration for Machines.

The embedded type is expected to itself be a versioned Kubernetes-style type.

```
apiVersion: "cluster-api.k8s.io/v1alpha1"
kind: MachineClass
metadata:
  name: my-first-machine-class
spec:
  providerSpec:
    apiversion: "gceproviderconfig/v1alpha1"
    kind: "GCEMachineProviderConfig"
    project: "gke-kubecon"
    zone: "us-central1-f"
    machineType: "n1-standard-2"
    os: "ubuntu-1604-lts"
```

## Analogy to existing resources

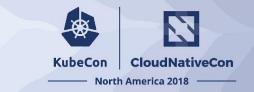

StorageClass

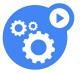

MachineClass

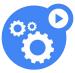

#### Demo

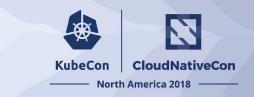

# Creating a new provider

#### **Future Roadmap**

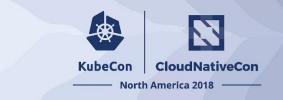

- Alpha and beta releases
  - Alpha in 2-3 months
  - Beta later this year (may be blocked on CRD features being released)
- Multi-master
  - Possible today on AWS with clusterctl phases and complex docs
- Prow integration
  - Both for cluster api and k/k

#### **Future Roadmap**

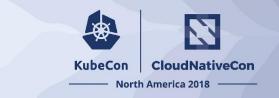

- Baremetal
  - Looking into a generic provider using webhooks
- Documentation
  - o gitbook
- Adopt horizontal SIG tooling
  - etcdadm
  - Addons as operators
  - Bundle spec

## **Getting Involved**

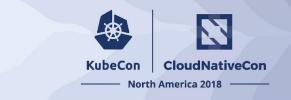

- Help with documentation / project management
   No coding skills necessary!
- Look for issues with "help wanted" or "good first issue"
   Start with small changes, work your way up to larger changes
- Contribute to the provider for your environment
  - Or create one if it doesn't exist

## **Getting Involved**

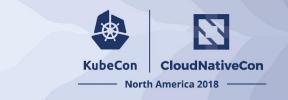

- <u>https://github.com/kubernetes-sigs/cluster-api</u>
- Join kubernetes-sig-cluster-lifecycle
- Weekly meeting on Wed @ 10:00 PT
- Office Hours: Weekly on Wed @ 06:00 AM and Tues @ 12:00 PT
  - Meeting notes <u>https://goo.gl/KrjNgZ</u>
  - Recordings <u>https://goo.gl/nD5HEd</u>
- Slack: #cluster-api

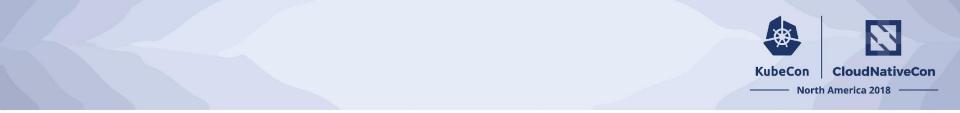

## Questions?

# KubeCon CloudNativeCon

#### North America 2018

## Thank You!